#### SOFTWARE SUPPORT LIST

We're pleased to offer the following list as a tool to help you with the work of keeping your PC software productive.

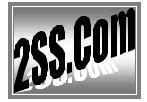

| Software Title / Mfg.       | Key Purpose                                                     | Internet (Buy, get<br>info. and/or<br>download)                   | Internet Support                                                                         | Telephone<br>Support                                                                               | E-mail<br>Support                                                                     | Comments, notes & common troubleshooting issues                                                                                       |
|-----------------------------|-----------------------------------------------------------------|-------------------------------------------------------------------|------------------------------------------------------------------------------------------|----------------------------------------------------------------------------------------------------|---------------------------------------------------------------------------------------|----------------------------------------------------------------------------------------------------|
| Acrobat from Adobe          | Display PDF (Portable Doc. Format) docs.                        | http://www.adobe.com/<br>products/acrobat/readst<br>ep2.html      | http://www.adobe.com/<br>support/products/acrrea<br>der.html                             | 800-642-3623<br>(\$39 per incident the<br>last time we checked)                                    | ← after payment                                                                       | If documents don't open, will they if you start Acrobat and then use its' [File] and [Open] commands?                                 |
| ACT from<br>Sage            | Contact mgmt.<br>(for high level<br>needs & network<br>sharing) | http://www.act.com/                                               | http://www.act.com/sup<br>port/technicalsupport/<br>(Requires registration<br>to access) | 866-903-0006<br>(ACT Advantage<br>annual support \$299)                                            | ← after payment                                                                       | Try to repair and optimize the database with commands [File] and [Administration] & [Data-base Maintenance]                           |
| Access from<br>Microsoft    | Database<br>management<br>with forms &<br>reports               | http://office.microsoft.c<br>om/en-<br>us/FX010857911033.as<br>px | ← same                                                                                   | 866-452-4755 First call-in only 800-936-4900 5-pack is \$1,289 (for Advanced issues)               | ←with 1 <sup>st</sup> callin or,<br>←after payment                                    |                                                                                                    |
| Adaware<br>from<br>Lavasoft | Spyware detection & removal                                     | http://www.lavasoft.co<br>m/                                      | http://www.lavasoft.co<br>m/ and choose<br>[Support] and then<br>the [FAQ] drop-<br>down | Not available                                                                                      | Send To: generalsupport@l avasoft.de for registered users with a paid-for customer #. |                                                                                                    |
| Excel from<br>Microsoft     | Calculating & manipulating numbers                              | http://office.microsoft.c<br>om/en-<br>us/FX010858001033.as<br>px | ← same                                                                                   | 866-452-4755 First call- in only 800-936-5700 Additional calls \$49 to \$259 (for Advanced issues) | ←with 1 <sup>st</sup> callin or,<br>←after payment                                    | A worksheet can occasionally become corrupt. When it does you can sometimes copy and paste to a new spreadsheet to recover your work. |

### SOFTWARE SUPPORT LIST

We're pleased to offer the following list as a tool to help you with the work of keeping your PC software productive.

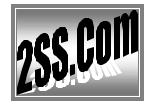

| Software<br>Title / Mfg.                | Key Purpose                                    | Internet (Buy, get<br>info. and/or<br>download)                   | Internet Support                                                                               | Telephone<br>Support                                                                              | E-mail<br>Support                                   | Comments, notes & common troubleshooting issues                                                                                                    |
|-----------------------------------------|------------------------------------------------|-------------------------------------------------------------------|------------------------------------------------------------------------------------------------|---------------------------------------------------------------------------------------------------|-----------------------------------------------------|----------------------------------------------------------------------------------------------------|
| Outlook<br>from<br>Microsoft            | E-mail and contact mgmt. (for mid-level needs) | http://office.microsoft.c<br>om/en-<br>us/FX010857931033.as<br>px | ← same                                                                                         | 866-452-4755 First call-in only 800-936-5700 Additional calls \$49 to \$259 (for Advanced issues) | ←with 1 <sup>st</sup> callin or,<br>← after payment | A corrupt message can cause Outlook to stop working. Creating new personal folders and then opening the old folders as 'extras' may allow you to copy the old entries into the new folders. It's important NOT to copy the corrupt message. |
| Outlook<br>Express<br>from<br>Microsoft | E-mail and E-mail address mgmt.                | http://support.microsoft<br>.com/ph/2578                          | ← same                                                                                         | <b>800-936-5700</b><br>Call- in \$59                                                              | ← after payment                                     |                                                                                                    |
| PDF ReDirect from EXP Systems LLC       | Create PDF<br>docs. in any<br>application      | http://www.exp-<br>systems.com/                                   | Via E-mail only→                                                                               | (Not provided)                                                                                    | Send To: exp@exp- systems.com                       | Highly rated 'FREE' software that lets you print in any application to create a PDF file of one or more pages.                                                                                                    |
| PowerPoint<br>from<br>Microsoft         | Presentations                                  | http://office.microsoft.c<br>om/en-<br>us/FX010857971033.as<br>px | ← same                                                                                         | 866-452-4755 First call-in only 800-936-5700 Additional calls \$49 to \$259 (for Advanced issues) | ←with 1 <sup>st</sup> callin or,<br>←after payment  |                                                                                                    |
| QuickBooks<br>from Intuit               | Accounting for Small Business                  | http://quickbooks.intuit.<br>com                                  | http://support.quickbooks.intuit.com/support/ContactSupport.aspx?lid=ContactSupport%20(SUBHDR) | Free 1 <sup>st</sup> 30-days.                                                                     | N/A                                                 | Note: 2SS.Com is an Intuit<br>QuickBooks Professional<br>Advisor with 'special' advisor-<br>only support available. You<br>may want to call us first?                                                                                       |

#### SOFTWARE SUPPORT LIST

We're pleased to offer the following list as a tool to help you with the work of keeping your PC software productive.

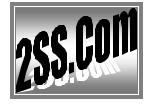

| Software<br>Title / Mfg.                     | Key Purpose                                                | Internet (Buy, get<br>info. and/or<br>download)                                                        | Internet Support                                                                                                    | Telephone<br>Support                                                                               | E-mail<br>Support                                                                                                    | Comments, notes & common troubleshooting issues                                                                                                    |
|----------------------------------------------|------------------------------------------------------------|----------------------------------------------------------------------------------------------------|----------------------------------------------------------------------------------------------------|----------------------------------------------------------------------------------------------------|----------------------------------------------------------------------------------------------------|----------------------------------------------------------------------------------------------------|
| Quicken<br>from Intuit                       | Accounting for Individuals                                 | http://quicken.intuit.co<br>m/?src=www.quicken.c<br>om                                                 | http://quicken.intuit.co<br>m/support.jsp                                                                                                    | 800-811-8766 Free for many common problems and \$25 for others.                                    | https://quicken.<br>custhelp.com/c<br>gi-<br>bin/quicken.cfg<br>/php/enduser/as<br>k.php                                                     | If you're having problems with data, first backup, then try the [File] [File Operations] [Validate] procedure to see if that corrects your data and the problem                                                                                    |
| SystemWor<br>ks from<br>Symantec             | Virus Checking<br>and software<br>maintenance              | http://www.symantec.c<br>om/home homeoffice/p<br>roducts/system perfor<br>mance/nsw2006/index.<br>html | http://www.symantec.c<br>om/norton/support/prod<br>uctdetail/index.jsp?pvid<br>=nsw 2006<br>http://www.symantec.c<br>om/norton/support/prod<br>uctdetail/index.jsp?pvid<br>=nsw 2008 | <b>800-745-6061</b> Callin \$10                                                                    | Started at: http://www.syman tec.com/norton/su pport/productdetai l/contact ts.jsp?pv id=nsw 2006                                            | If you have a problem, try restarting you PC before continuing any troubleshooting in SystemWorks. If problems persist try 'Norton Protection Center', 'Help & Support' and 'Start Support Session' where an 'AutoFix' tool may solve the problem. |
| Windows<br>Media<br>Player from<br>Microsoft | Video, audio<br>and graphic<br>media display.              | http://www.microsoft.c<br>om/windows/windows<br>media/mp10/usingplaye<br>r.aspx                        | ← same                                                                                                    | <b>800-936-5700</b><br>\$49 to \$259 (for<br>Advanced issues)                                      | E-mail support<br>\$49 started at:<br>http://support.micr<br>osoft.com/oas/def<br>ault.aspx?ln=en-<br>us&x=9&y=15&c<br>1=500&gprid=765<br>8& | Check for updates with [                                                                                                    |
| WinFax Pro<br>from<br>Symantec               | Send & receive<br>Fax, low-count<br>(<100) mass-<br>faxing | Third party support only. One provider is: http://www.getfaxing.com/                                   | http://www.getfaxing.c<br>om/services.htm                                                                                                    | No Call-in#,<br>schedule a Chat or<br>request via E-mail<br>for \$40 at the links<br>shown ← and → | http://www.getfax<br>ing.com/services.h<br>tm                                                                                                | When designing a custom fax cover page maximize the PC by restarting it and turning unneeded programs off till you're done.                                                                                                    |

#### SOFTWARE SUPPORT LIST

We're pleased to offer the following list as a tool to help you with the work of keeping your PC software productive.

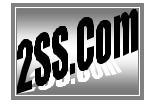

| Software Title / Mfg. Word from | Key Purpose                                                  | Internet (Buy, get info. and/or download)  http://office.microsoft.c | Internet Support  ← same                      | Telephone<br>Support<br>866-452-4755                                                 | E-mail Support  ← with 1 <sup>st</sup> call-                                                                                                 | Comments, notes & common troubleshooting issues  A document can occasionally                          |
|---------------------------------|--------------------------------------------------------------|----------------------------------------------------------------------|-----------------------------------------------|--------------------------------------------------------------------------------------|----------------------------------------------------------------------------------------------------|----------------------------------------------------------------------------------------------------|
| Microsoft                       | processing                                                   | om/en-<br>us/fx010857991033.asp<br>X                                 | Counc                                         | First call-in only 800-936-5700 Additional calls \$49 to \$259 (for Advanced issues) | in or,<br>←after payment                                                                                                    | become corrupt. When it does you can sometimes copy and paste to a new document to recover your work. |
| Speciali                        | zed                                                          |                                                                      |                                               |                                                                                      |                                                                                                    |                                                                                                    |
| Atom Time<br>from Atom<br>Time  | Maintain your PC's time by synchronization over the Internet | http://www.atomtime.c<br>om/                                         | http://www.atomtime.c<br>om/support.html      | (Not provided)                                                                       | Mail To:<br>support@atomtim<br>e.com                                                                                                    |                                                                                                    |
| CuteFTP<br>from<br>Globalscape  | Transfer files using FPT (File Transfer Protocol)            | http://www.cuteftp.com                                               | http://www.cuteftp.com<br>/support/ftp.asp    | 210-366-3993 Priority paid support                                                   | Started at: http://www.cuteft p.com/support/mai l1.asp                                                                                       |                                                                                                    |
| eFax from                       | Fax sending (for fee) & receiving via E-mail (for free)      | http://www.efax.com                                                  | http://www.efax.com/en<br>/efax/twa/page/help | 800-958-2983                                                                         | Via webmail at: <a href="http://www.efa">http://www.efa</a> <a href="mailto:x.com/help/faq">x.com/help/faq</a>                               |                                                                                                    |
| FrontPage<br>from<br>Microsoft  | Webpage / website authoring (medium complexity)              | http://office.microsoft.c<br>om/en-<br>us/FX010858021033.as<br>px    | ← same                                        | 800-936-4900<br>Call- in \$49 to \$259<br>(for Advanced issues)                      | E-mail support<br>\$99 started at:<br>http://support.micr<br>osoft.com/oas/def<br>ault.aspx?ln=en-<br>us&x=9&y=15&c<br>1=505&gprid=251<br>4& |                                                                                                    |

#### SOFTWARE SUPPORT LIST

We're pleased to offer the following list as a tool to help you with the work of keeping your PC software productive.

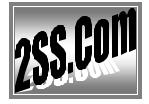

| Software<br>Title / Mfg.            | Key Purpose                                                                 | Internet (Buy, get<br>info. and/or<br>download)                                              | Internet Support                                                                            | Telephone<br>Support                                                             | E-mail<br>Support                                                                                                    | Comments, notes & common troubleshooting issues |
|-------------------------------------|-----------------------------------------------------------------------------|----------------------------------------------------------------------------------------------|---------------------------------------------------------------------------------------------|----------------------------------------------------------------------------------|----------------------------------------------------------------------------------------------------|-------------------------------------------------|
| Google Desktop Search from Google   | Searching of PC-based content (Fast with results like Google)               | http://desktop.google.co<br>m/?promo=mp -gds-v1-<br>1                                        | http://desktop.google.co<br>m/support                                                       | (Not provided)                                                                   | Started at:<br>http://desktop.goo<br>gle.com/support/bi<br>n/request.py                                                     |                                                 |
| Google<br>Earth from<br>Google      | Mapping with simple location search and layering of data                    | http://earth.google.com/                                                                     | http://earth.google.com/<br>support                                                         | (Not provided)                                                                   | Started at: <a href="http://desktop.google.com/support/bin/request.py">http://desktop.google.com/support/bin/request.py</a> |                                                 |
| PC<br>Anywhere<br>From<br>Symantec  | Remote control<br>of a PC via<br>Phone line or<br>Internet                  | http://www.symantec.c<br>om/home homeoffice/p<br>roducts/remote pc fax/<br>pca115/index.html | http://www.symantec.c<br>om/norton/support/prod<br>uctdetail/index.jsp?pid=<br>&pvid=pca 12 | <b>800-745-6061</b> Callin \$10                                                  | Started at: http://www.syman tec.com/norton/su pport/productdetai l/contact_ts.jsp?pv id=pca_12                             |                                                 |
| Picasa from<br>Google               | Searching of PC-based photo and graphic files.                              | http://picasa.google.co<br>m/index.html                                                      | http://picasa.google.co<br>m/support/                                                       | (Not provided)                                                                   | Started at: http://picasa.googl e.com/support/bin/ request.py?contact type=contact                                          |                                                 |
| Publisher<br>from<br>Microsoft      | Brochures,<br>Flyers, and<br>similar docs.<br>with a small no.<br>of pages. | http://office.microsoft.c<br>om/en-<br>us/FX010857941033.as<br>px                            | ← same                                                                                      | 866-452-4755 First call-in only 800-936-5700 Additional calls \$49 to \$259 (for | ← 1 <sup>st</sup> call-in or after payment                                                                                  |                                                 |
| QuickTime<br>from Apple<br>Computer | Video, audio<br>and graphic<br>media display.                               | http://www.apple.com/<br>quicktime/player/win.ht<br>ml                                       | http://www.apple.com/s<br>upport/quicktime/                                                 | (Not provided)                                                                   | N/A                                                                                                    |                                                 |

### SOFTWARE SUPPORT LIST

We're pleased to offer the following list as a tool to help you with the work of keeping your PC software productive.

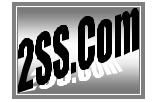

| Software<br>Title / Mfg.              | Key Purpose                                        | Internet (Buy, get<br>info. and/or<br>download) | Internet Support                                                                         | Telephone<br>Support            | E-mail<br>Support                                                                                                    | Comments, notes & common troubleshooting issues |
|---------------------------------------|----------------------------------------------------|-------------------------------------------------|------------------------------------------------------------------------------------------|---------------------------------|----------------------------------------------------------------------------------------------------|-------------------------------------------------|
| Real Player                           | Video, audio<br>and graphic<br>media display.      | http://www.real.com/                            | http://service.real.com/r<br>ealplayer/                                                  | For paid versions: 866-688-2077 | Started At: http://real.custhelp .com/cgi- bin/real.cfg/php/e nduser/ask.php?p prod lvl1=3&p p rod lvl2=11&tab Name=tab0                                                                                                    |                                                 |
| WinZip<br>from<br>WinZip<br>computing | Compresses one or more files into one smaller file | http://www.winzip.com                           | http://www.winzip.com<br>/xsupport.htm<br>- and -<br>http://www.winzip.com<br>/xtech.htm | (Not provided)                  | Start at: <a href="http://www.wi">http://www.wi</a> <a href="nzip.com/xtech">nzip.com/xtech</a> <a a="" href="http://www.wi&lt;/a&gt; &lt;a href=" http:="" www.wi<=""> <a a="" href="http://www.wi&lt;/a&gt; &lt;a href=" http:="" www.wi<=""> <a a="" href="http://wwww.wi&lt;/a&gt; &lt;a href=" http:="" www.wi<=""> <a hr<="" td=""><td></td></a></a></a></a></a></a></a></a></a></a></a></a></a></a></a></a></a></a></a></a></a></a></a></a></a></a></a></a></a></a></a></a></a></a></a></a></a> |                                                 |